# **Maintain Venue**

An Association maintains Venue information, including name, address, and map reference details.

### Venue Management ?

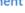

• Add New Venue

| Show inactive venues                              | ADDRESS                                               | SUBURB   | POSTCODE | LAT       | LONG.     | ACTIVE | VENUE IS CLUB        | EDIT     | DELETE |
|---------------------------------------------------|-------------------------------------------------------|----------|----------|-----------|-----------|--------|----------------------|----------|--------|
|                                                   | Acer Arena, Homebush NSW > Acer Arena,                | Joboliu  | TOSTCODE | Di.       | LONG.     |        | SPECIFIC<br>Netball  |          | -      |
| Acer Arena, Homebush NSW                          | Homebush NS                                           |          |          |           |           | True   | Australia            |          |        |
| ACT Netball Centre > LYNH                         | LYNH                                                  |          |          |           |           | True   | Netball<br>Australia | <b>G</b> | i      |
| Adelaide Entertainment Centre                     | Adelaide Entertainment Centre > Adelaide<br>Entertain | Adelaide |          | -34.90746 | 138.57433 | True   | Netball<br>Australia |          | Ī      |
| AIS Arena, Leverrier Crescent, BRUCE ACT          | AIS Arena, Canberra ACT > AIS Arena, Leverrier<br>Cre |          |          |           |           | True   | Netball<br>Australia | 9        | Ī      |
| Alistair McCoist Complex, East Kilbride           | Alistair McCoist Complex, East Kilbride<br>SCOTLAND > |          |          |           |           | True   | Netball<br>Australia |          | Î      |
| Anne Clark Centre, Church Street, LIDCOMBE<br>NSW | Anne Clark Centre, Sydney NSW > Anne Clark<br>Centre, |          |          |           |           | True   | Netball<br>Australia | 9        | î      |
| Arena Joondalup, Kennedy Drive, JOONDALUP<br>WA   | Arena Joondalup, WA > Arena Joondalup,<br>Kennedy Dri |          |          |           |           | True   | Netball<br>Australia |          | Î      |
| Arena Manawatu, Palmerston North, NZ              | Arena Manawatu, Palmerston North, NZ ><br>Arena Manaw |          |          |           |           | True   | Netball<br>Australia | •        | Ī      |
|                                                   |                                                       |          |          |           |           |        |                      |          |        |

- To add a venue, click the **Add New Venue** link.
- To Edit a venue, click the **Edit** button for that venue in the list of available venues.
- To Delete a venue, click the **Delete** button for that venue in the list of available venues.

#### **Venue Details**

## Edit Venue ?

#### Sack to Venue Management

| Name *                                  | Acer Arena, Homebush NSW                         |
|-----------------------------------------|--------------------------------------------------|
| Street Address                          | Olympic Blvd, Sydney Olympic Park                |
| Suburb/City                             | Olympic Park                                     |
| Postcode                                | 2127                                             |
| State                                   | NSW 🗸                                            |
| Country                                 | AUSTRALIA                                        |
| Number of courts at this venue (LOCKED) | 1 (Please enter a separate venue for each court) |
| Comments                                |                                                  |
| Active                                  |                                                  |
| Street Directory Map Reference          |                                                  |
|                                         | Spotless Stadium Q                               |

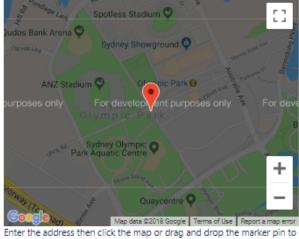

| Venue Name<br>(mandatory)                                              | A unique name for the venue. This will display as the venue name throughout the site.                                                                                                    |
|------------------------------------------------------------------------|----------------------------------------------------------------------------------------------------|
| Venue Address<br>(Street, Suburb/City,<br>Postcode, State,<br>Country) | Full address of the venue.                                                                                                    |
| Number of Felds at this venue                                          | Enter the number of fields/ovals/pitches etc. available at this venue.  If a figure greater than one is entered, it means that more than one match can be played at the venue before a venue clash is registered. In many cases, the specific field is chosen by the host club on the day for each match. |
| Comments                                                               |                                                                                                    |

| Active                            | Indicate whether the venue is active or not.                                                                                                    |
|-----------------------------------|----------------------------------------------------------------------------------------------------|
| Street Directory Map<br>Reference | Enter an appropriate reference from a local street directory. This is for display only and is free text - eg <i>Melways 2M C10</i> .                                                                                                    |
|                                   | Map Reference is displayed on team selection emails along with other venue details.                                                                                                    |
| Latitude & Longtitude             | Enable an interactive map to be displayed on the public venue page (accessed via a link on the fixture/draw, or via the Grounds list page).                                                                                                    |
|                                   | These will be automatically filled if the above address details are all correct                                                                                                    |
|                                   | Could be manually entered with the following terms:                                                                                                    |
|                                   | <ul> <li>Latitude - entered as a decimal number from -90 to 90 (negative numbers refer to 'South', positive to 'North').</li> <li>Longitude - entered as a decimal number from -180 to 180 (negative numbers refer to 'West', positive to 'East'). For example, the Melbourne CBD is located at lat:-37.816, long:144.963</li> <li>Australian AMG references (obtained from most street directories) can be converted to latitude and longitude here.</li> </ul> |
|                                   | <ul> <li>Latitude and longitude values can be determined by entering a link from Google Maps. For most accurate results<br/>zoom in as close as possible to the venue before pasting the link.</li> </ul>                                                                                                    |